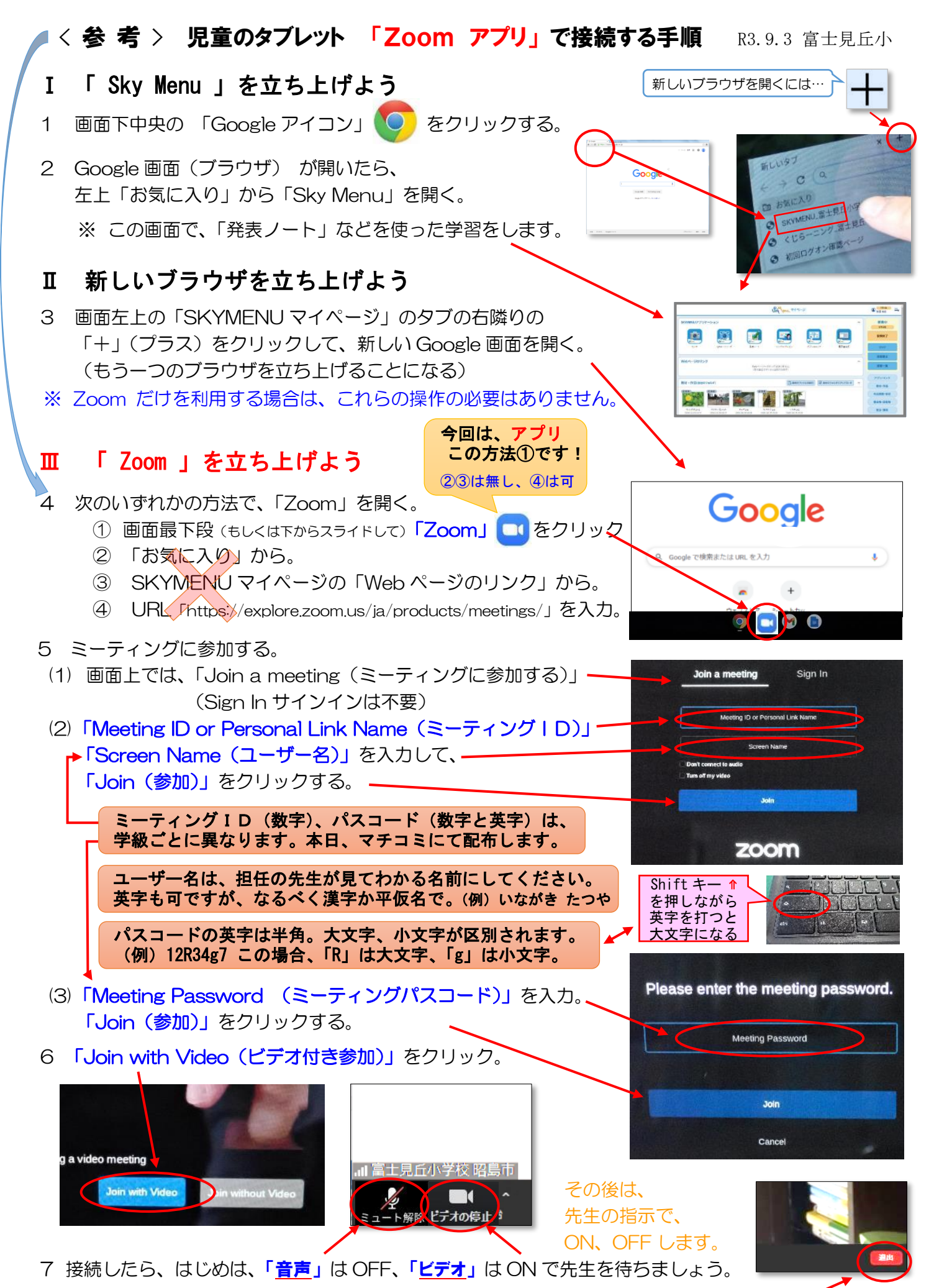

8 先生の指示で、「zoom」で会話したり、「Sky Menu」に戻ったりしながら学習。終了時は、必ず退出。